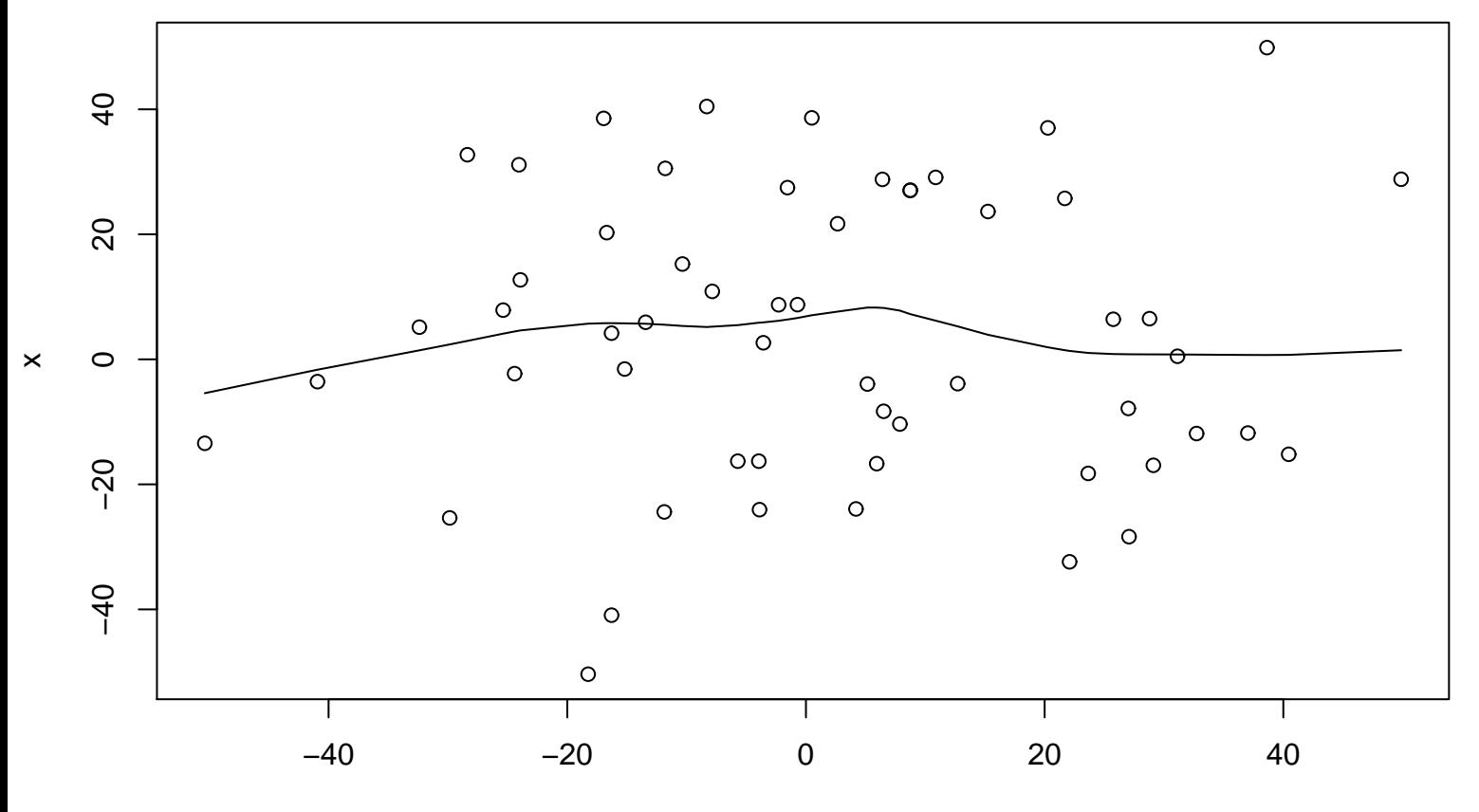

**Lag plot (k=4), and lowess**